# **Monatsüberblick Dezember 2019**

von Andreas Kammerer

#### **Mond**

04.: Erstes Viertel (Wassermann)

12.: Vollmond (Stier)

19.: Letztes Viertel (Jungfrau)

26.: Neumond (Schütze)

28.: Erste Sichtung am Abendhimmel möglich (gegen 17:30 MEZ)

# **Merkur**

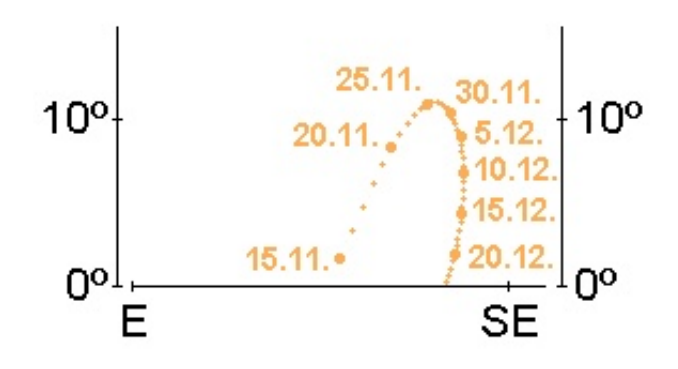

Planet steht gegen 7:15 MEZ etwa 10° über dem Südosthorizont. Bis zum 15. Dezember bleibt die Helligkeit konstant, der Planet sinkt aber stetig dem Horizont entgegen. Am 11. Dezember findet man Merkur nur 0.5° rechts oberhalb von Acrab (b Sco), am folgenden Morgen etwa in gleicher Distanz links unterhalb. In den Tagen nach dem 20. Dezember werden ihn auch Spezialisten in der hellen Dämmerung nicht mehr finden.

## **Venus**

ist noch immer kein auffälliges Objekt am frühen Abendhimmel, doch erreicht sie Anfang Dezember den südlichsten Punkt auf der Ekliptik und strebt von da an langsam wieder nordwärts. Der Untergang der –4.0<sup>m</sup> hellen Venus verlagert sich im Laufe des Monats von 18:00 MEZ auf 19:00 MEZ. Am 11. Dezember zieht der hellste Planet am recht unauffällig gewordenen Saturn in 1.8° südlichem Abstand vorüber. Am Abend des 28. Dezember steht die schmale Mondsichel knapp 5° rechts unterhalb des Planeten, am 29. Dezember links oberhalb.

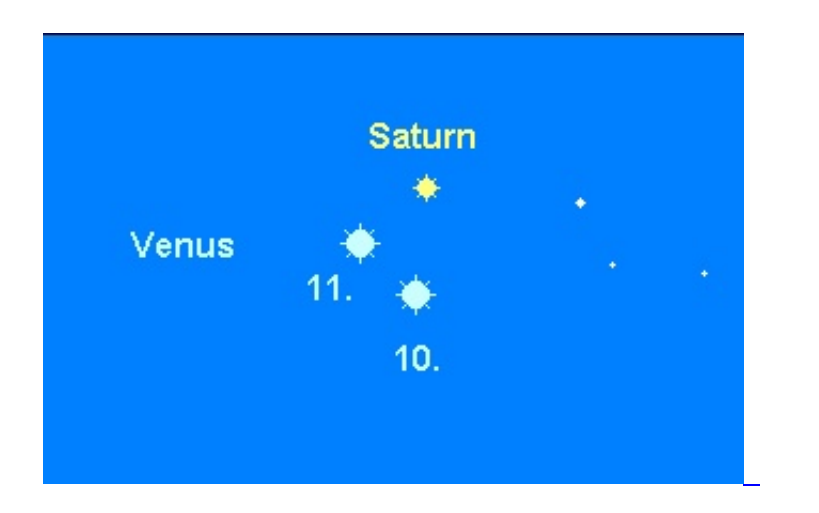

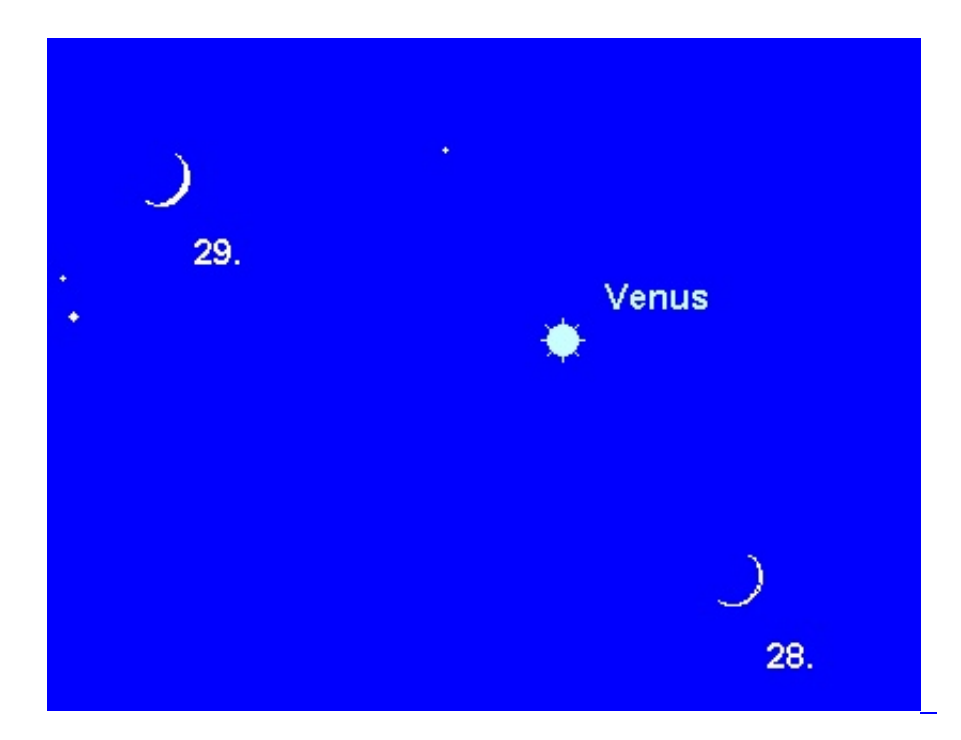

## **Mars**

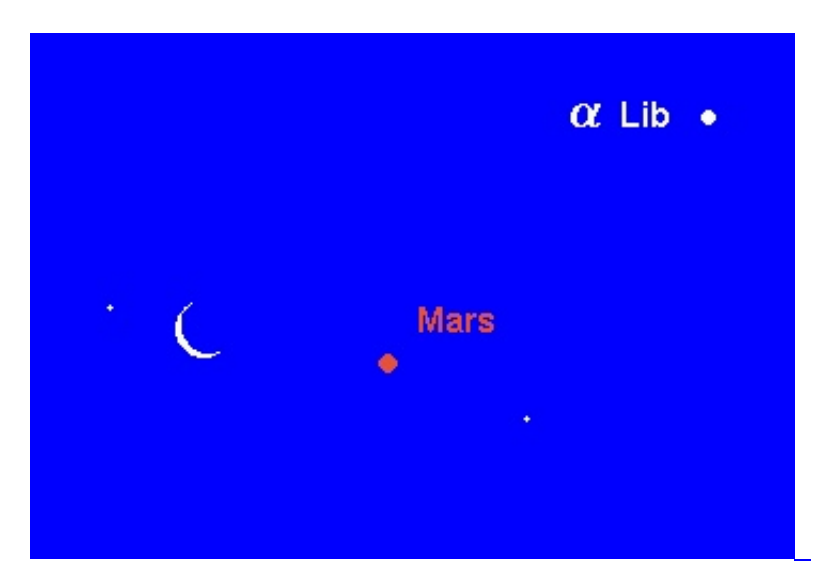

ist ein gut sichtbares, aber mit einer Helligkeit von  $1.6<sup>m</sup>$  noch eher unauffälliges Objekt am Morgenhimmel. Er wandert durch das Sternbild Waage und passiert am 12. Dezember den 2.6<sup>m</sup> hellen Doppelstern Zubenelgenubi (a Lib) in 0.3° nördlichem Abstand. Am 23. Dezember findet man die Mondsichel 3° links des roten Planeten. Teleskopisch hat das erst 4.3" große Scheibchen noch nichts zu bieten.

## **Jupiter**

kann bis etwa zum 10. Dezember – gegebenenfalls unter Zuhilfenahme eines Fernglases – noch so eben tief über dem Südwesthorizont in der hellen Abenddämmerung ausgemacht werden. Am ehesten sollte man den –1.8<sup>m</sup> hellen Planeten gegen 17:00 Uhr suchen. Am 27. Dezember steht der Gasplanet dann in Konjunktion mit der Sonne.

#### **Saturn**

beendet ebenfalls seine Sichtbarkeit. Zu Monatsbeginn ist der 0.6<sup>m</sup> helle Ringplanet gegen 17:30 MEZ ein noch gut erkennbares Objekt über dem Südwesthorizont. In den Weihnachtstagen wird Saturn dann aber in der Dämmerung verschwinden. Zuvor passiert die wesentlich hellere Venus am 11. Dezember den Ringplaneten in 1.8° südlichem Abstand. Am 27. steht die extrem schmale Mondsichel 2° links unterhalb des Ringplaneten, doch dürfte es schwierig sein, diese Konstellation in der hellen Dämmerung zu erkennen.

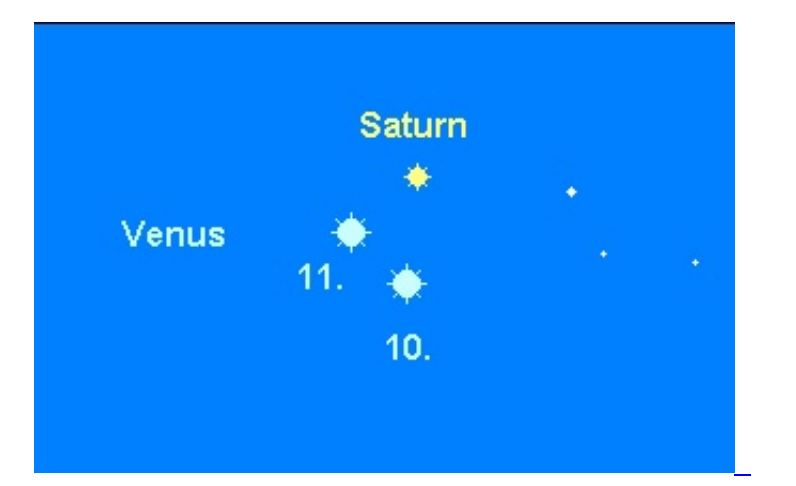

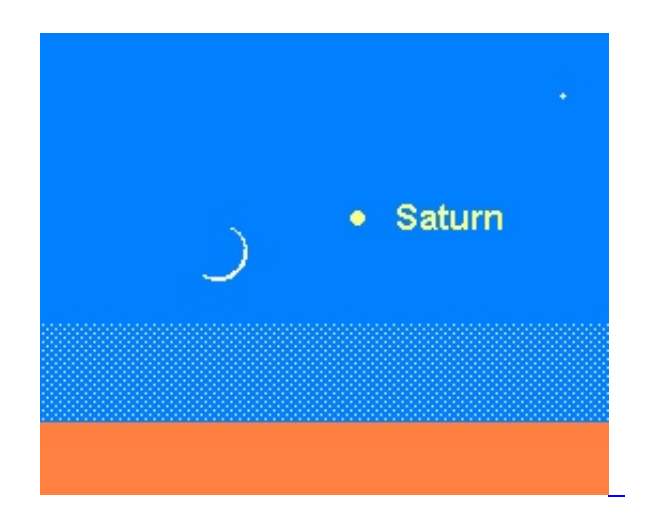

# **Uranus**

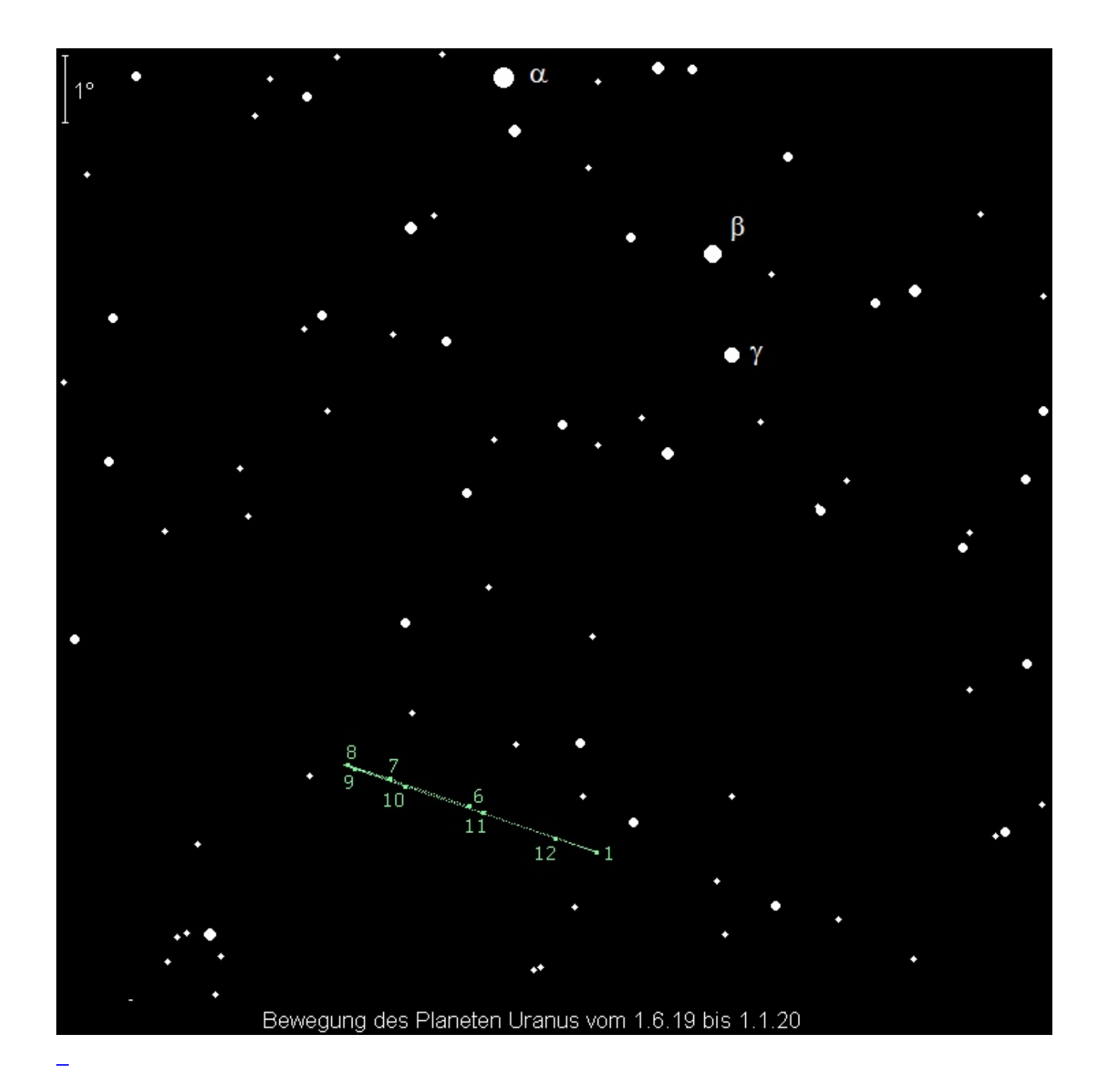

wandert langsam rückläufig durch das Sternbild Widder. Im Fernglas ist der 5.7<sup>m</sup> helle Planet ein einfaches Objekt und im Teleskop sind das kleine Scheibchen und die zwei hellsten Monde noch immer lohnende Objekte. Sein Meridiandurchgang verlagert sich von 21:45 MEZ auf 19:45 MEZ. Am Mittag des 8. Dezember passiert der Mond den Planeten in 5° südlichem Abstand, hat sich aber bei Einbruch der Nacht schon so weit vom grünlichen Planeten entfernt, dass die beiden nicht mehr gemeinsam in einem Fernglas-Gesichtsfeld sichtbar sein.

#### **Neptun**

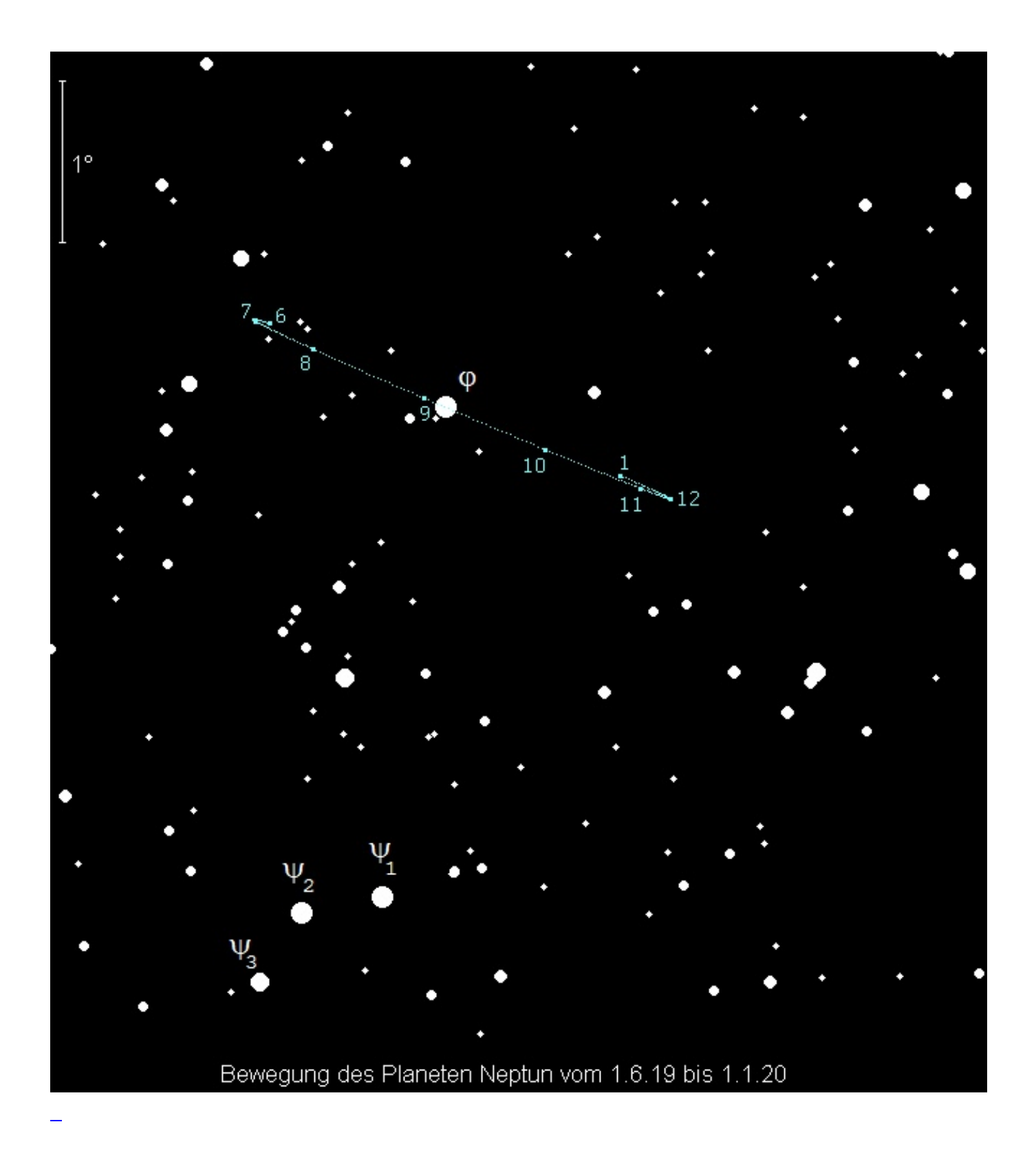

kann nur noch während der ersten Nachthälfte beobachtet werden. Seinen Untergang verlagert er von 0:15 MEZ auf 22:15 MEZ, doch ist er bereits zwei Stunden zuvor nur noch schwierig im Fernglas auszumachen. Der 7.8<sup>m</sup> helle Planet bewegt sich rechtläufig durch das Sternbild Wassermann. Zur Mittagszeit des 4. Dezember passiert der Mond den Planeten 5° südlich.

## **Vesta**

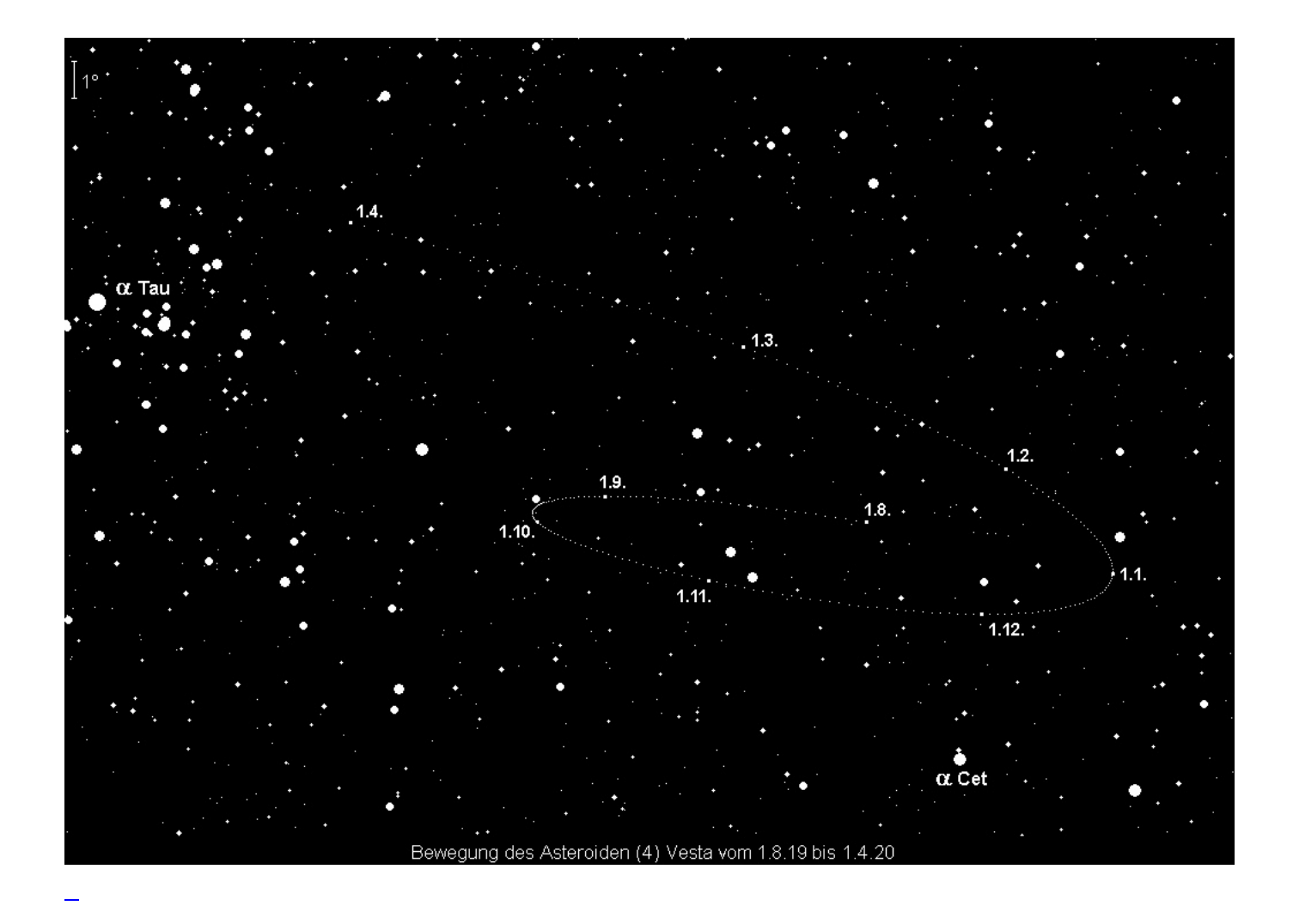

bewegt sich rückläufig durch den nördlichen Teil das Sternbilds Walfisch. Ihre Helligkeit nimmt im Laufe des Monats von 6.8<sup>m</sup> auf 7.4<sup>m</sup> ab, womit sie aber noch ein gut erkennbares Fernglasobjekt bleibt. Den Meridian passiert sie Anfang Dezember gegen 23:00 MEZ, Ende Dezember bereits um 21:00 MEZ.

# **Der Sternenhimmel**

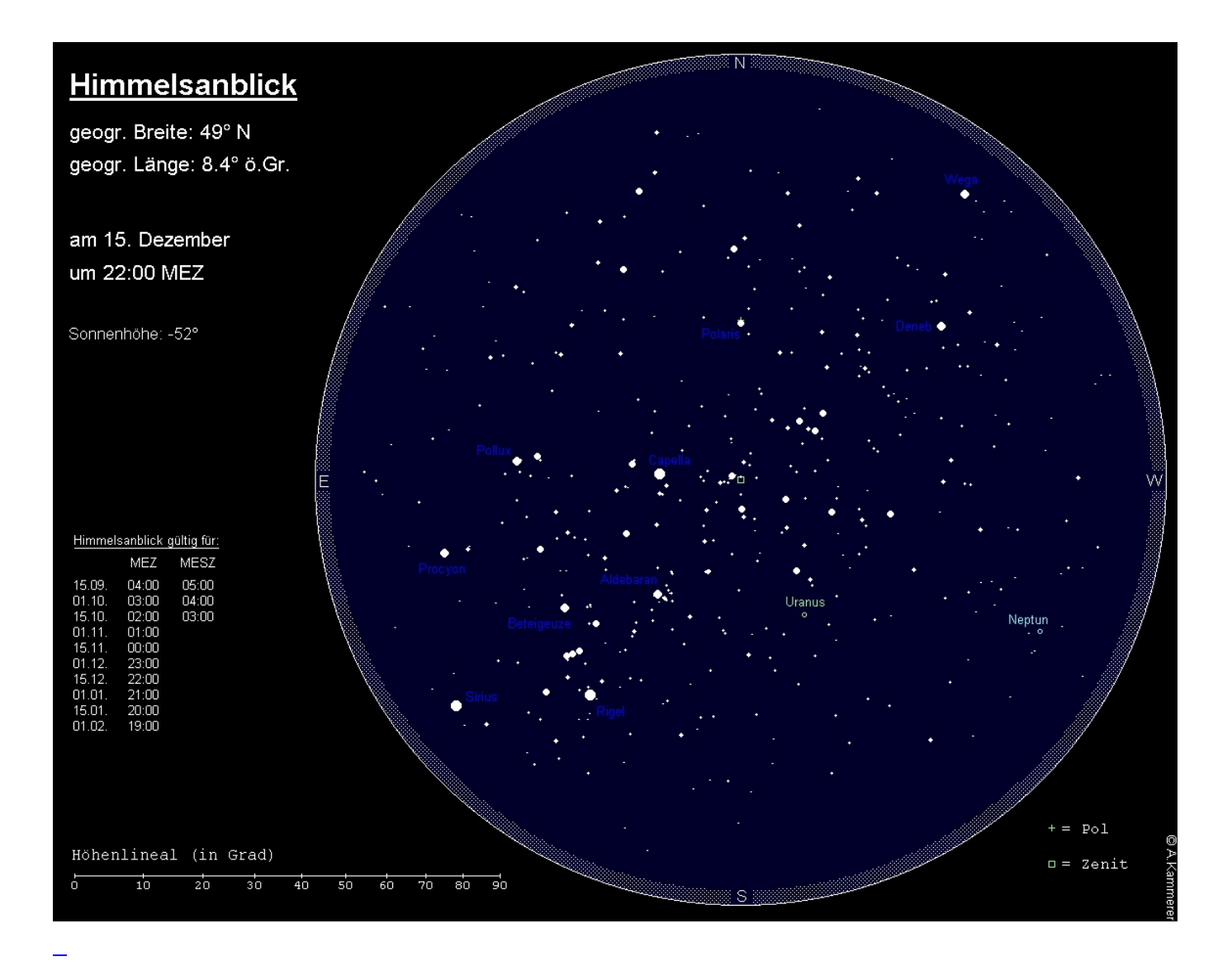

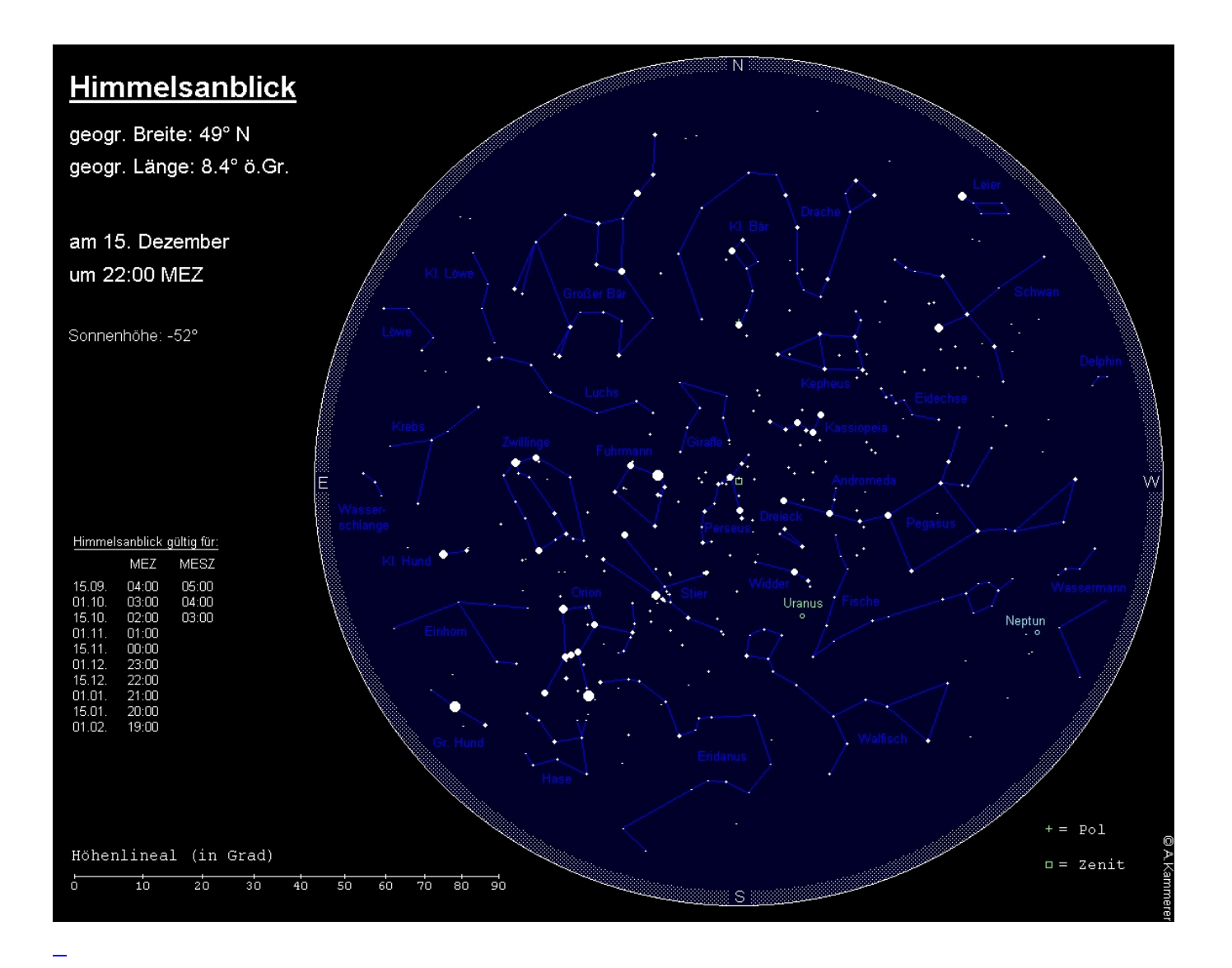

Zur Standardbeobachtungszeit (23:00 MEZ zu Monatsbeginn, 22:00 MEZ zur Monatsmitte und 21:00 MEZ am Monatsende) findet man das Sternbild Großer Bär, dessen auffälligster Teil der Große Wagen ist, in geringen Höhen über dem nördlichen Horizont. Sein Gegenpart, das Sternbild Kassiopeia, auch als Himmels-W bezeichnet, steht hingegen – hoch über unseren Köpfen – westlich des Zenits. Zwischen beiden Sternbilder findet man das Sternbild Kleiner Bär, auch Kleiner Wagen genannt, mit dem genau im Norden positionierten Polarstern. Die vorderen, auffälligeren Wagensterne haben ihre tiefste Stellung erreicht. Noch tiefer, und das Sternbild Kleiner Bär umschlingend, steht das aktuell wenig auffällige Sternbild Drache. Seinen Kopf findet man tief über dem Nordwesthorizont.

Knapp über dem Nordwest-Horizont leuchtet die auffällige Wega im kleinen Sternbild Leier. Östlich davon und höher kann das Sternbild Schwan gerade noch vollständig gesehen werden, bevor es mit seinem Untergang beginnt. Oberhalb des Schwans sind die Sternbilder Kepheus und die schwierig auszumachende Eidechse zu finden. Das kleine Sternbild Delphin kann nur noch knapp über dem Horizont ausgemacht werden. Halbhoch im Westen steht das Sternbild Pegasus und östlich schließt sich die Sternenkette der Andromeda an. Unterhalb des Pegasus-Vierecks findet man den Kopf des unscheinbaren Sternbilds Fische, der sich bis zur Andromeda zieht. Östlich davon stehen die kleinen Sternbilder Widder und Dreieck. Den Andromedanebel, unsere Nachbargalaxie, finden wir am Ende der kurzen, nach Norden weisenden Sternenkette innerhalb der Andromeda.

Im Südwesten geht das Sternbild Wassermann unter. Ein Großteil des Südwesthimmels nimmt das Sternbild Walfisch ein, welches nicht einfach auszumachen ist. Im Süden kulminiert das noch schwieriger zu identifizierende ausgedehnte Sternbild Eridanus, das sich von Rigel im Orion in einem weiten Bogen zunächst nach Westen und dann nach Süden zieht und dessen hellster Stern Achernar von uns aus gesehen nie über den Horizont steigt. Über unseren Köpfen – genau im Zenit – steht das Sternbild Perseus und östlich davon das Sternbild Fuhrmann mit der hellen Capella. Südlich dieser beiden Sternbilder erstreckt sich der Stier mit dem orangefarbenen Aldebaran und den zwei Sternhaufen Hyaden (um Aldebaran) und Plejaden (rechts oberhalb von Aldebaran).

Östlich des Sternbilds Stier finden wir die Zwillinge mit den beiden helleren Sternen Castor und Pollux. Unterhalb der Zwillinge steht das Sternbild Kleiner Hund mit dem auffälligen Procyon. Und knapp über dem Südosthorizont ist eben der hellste Stern des Himmels, Sirius, aufgegangen. Im Zentrum der genannten Sternbilder befindet sich das auffälligste Sternbild des Winterhimmels, der Orion mit den beiden hellen Sternen Beteigeuze (orange) und Rigel (blau) und dem berühmten Orionnebel südlich der Gürtelsterne. Die Sterne Capella, Pollux, Procyon, Sirius, Rigel und Aldebaran bilden das Wintersechseck.

Unterhalb des Orion kann nun das Sternbild Hase gesichtet werden und östlich des Orions das nur schwer ausmachbare Sternbild Einhorn. Über dem Osthorizont sind eben das schwache Sternbild Krebs und der Kopf der Wasserschlange aufgegangen. Im Nordosten steigt gerade der Kopf des Löwen über den Horizont, und oberhalb desselben finden sich die schwierig zu identifizierenden Sternbilder Kleiner Löwe, Luchs und – nahe des Zenits – Giraffe.

Die nur von dunklen Standorten aus erkennbare Milchstraße steigt im Südosten (Sternbild Einhorn) über den Horizont und zieht sich dann über die Sternbilder Zwillinge (Westteil), Fuhrmann und Perseus bis in den Zenit, um danach über Kassiopeia, Kepheus und Schwan zum Nordwesthorizont abzusinken.